# Python: a faster way to solve non-trivial problems

Yasser Bashir PyCon Pakistan 2017

### whoami

Programmer for 20 years

- $\bullet$   $C++$
- Java
- Python
- Javascript

Builder of successful (and failed) products

Founder of companies

(Also amateur squash player)

Language of the fourth industrial wave.

Language of the fourth industrial wave.

Because it is very popular and its popularity is increasing.

#### Growth of major programming languages

Based on Stack Overflow question views in World Bank high-income countries

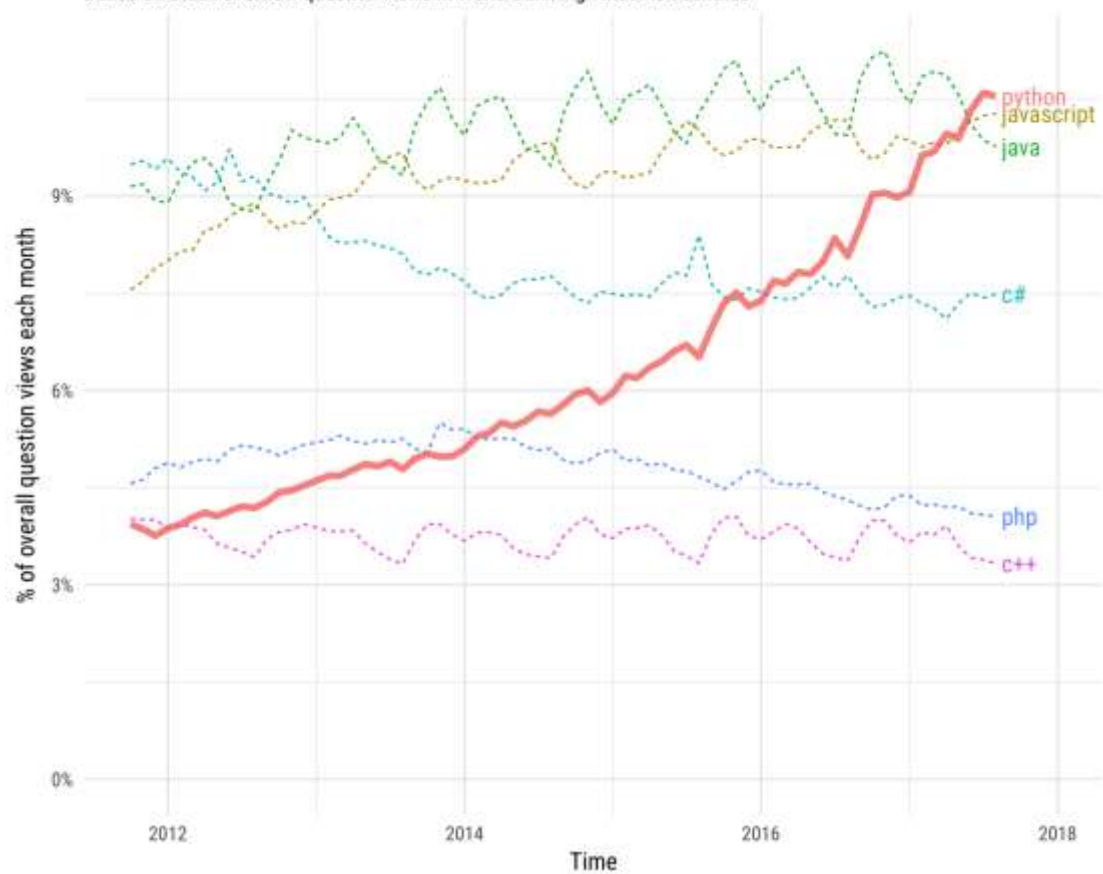

Language of the fourth industrial wave.

Because it is very popular and its popularity is increasing.

Because it is practised by contributors in both industrial and scientific communities.

Language of the fourth industrial wave.

Because it is very popular and its popularity is increasing.

Because it is practised by contributors in both industrial and scientific communities.

Because it is easy to understand.

Language of the fourth industrial wave.

Because it is very popular and its popularity is increasing.

Because it is practised by contributors in both industrial and scientific communities.

Because it is easy to understand.

Because there is very little syntax to learn

# Python allows you to solve nontrivial problems faster

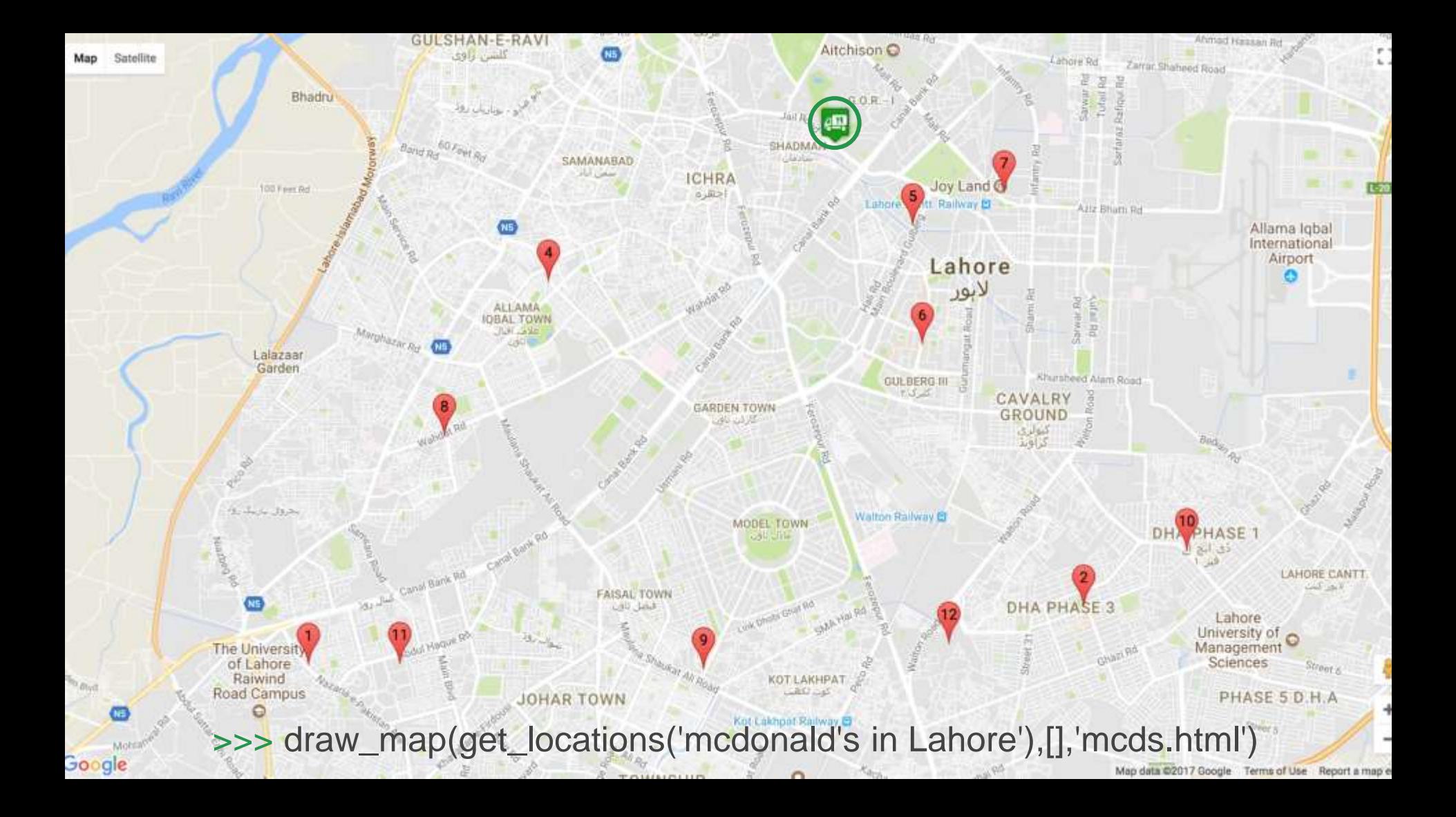

### The Vehicle Routing Problem (VRP)

How to minimize the time (or distance) required to visit a set of locations given that:

Vehicles have unlimited capacity

There may be multiple vehicles

Vehicles depart from one depot

Visit each location once only

Come back to the depot

#### **Input**

### Locations: [0,1,2,3,4,5,6,7,8,9] Vehicles: 3 Distances:  $[0 \rightarrow 1=4, 0 \rightarrow 2=5, 2 \rightarrow 3=7$  etc]

….

Assume 0th location is the depot Find all partitions of size k for the input set where k is the number of vehicles Minimize the route for each subset in each partition Find the partition with the smallest cost

….

### **Output**

Optimal route: [ [0,7,2] , [0,3,5,9], [0,4,1,8,6] ] Optimal time: 72.3 minutes

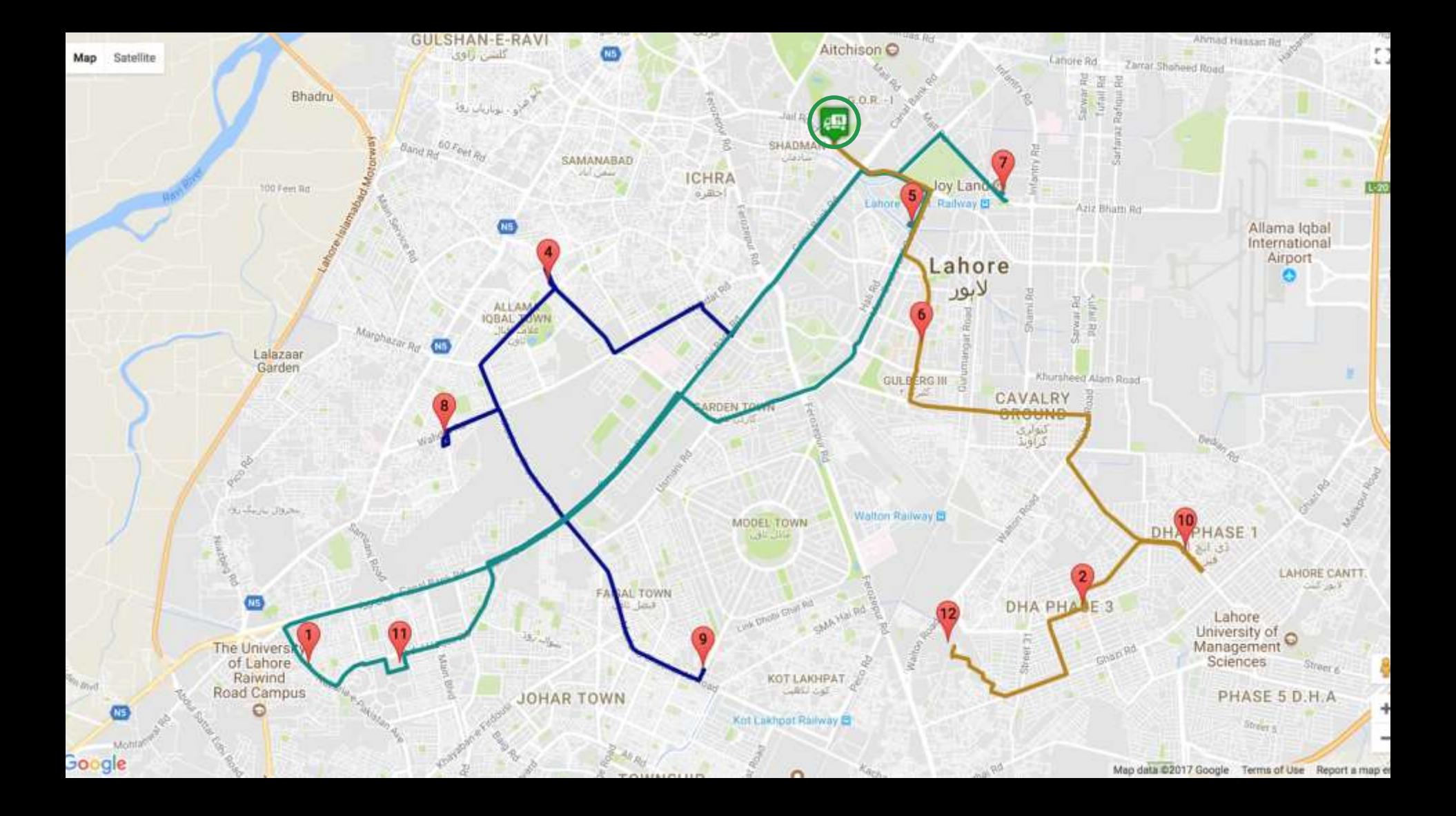

### Inputs

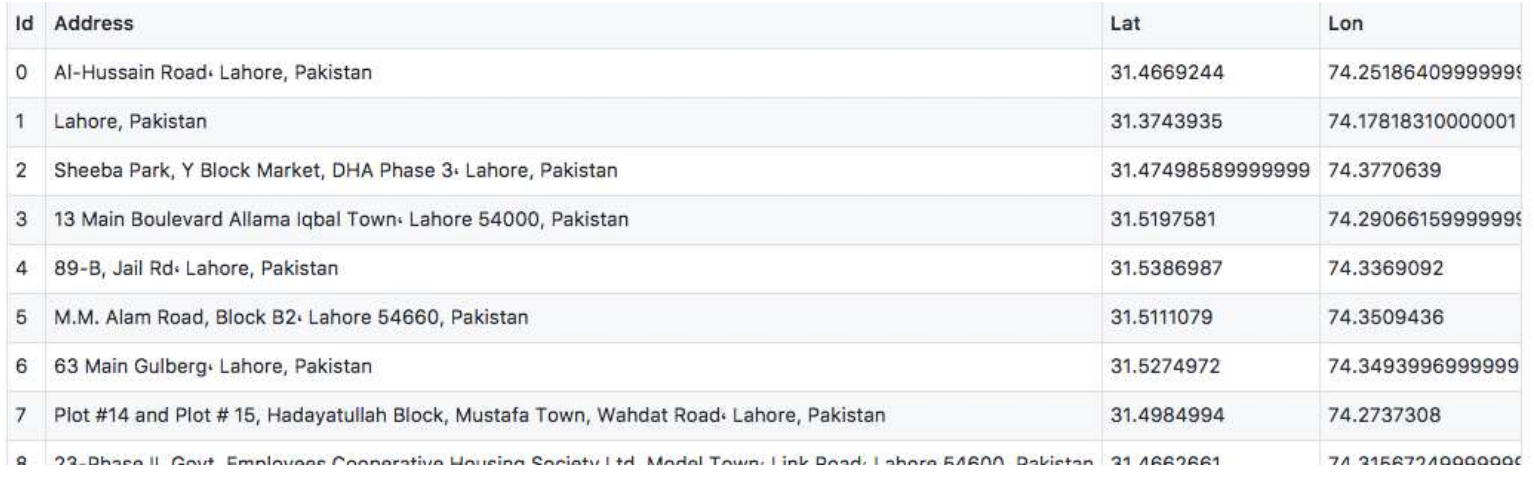

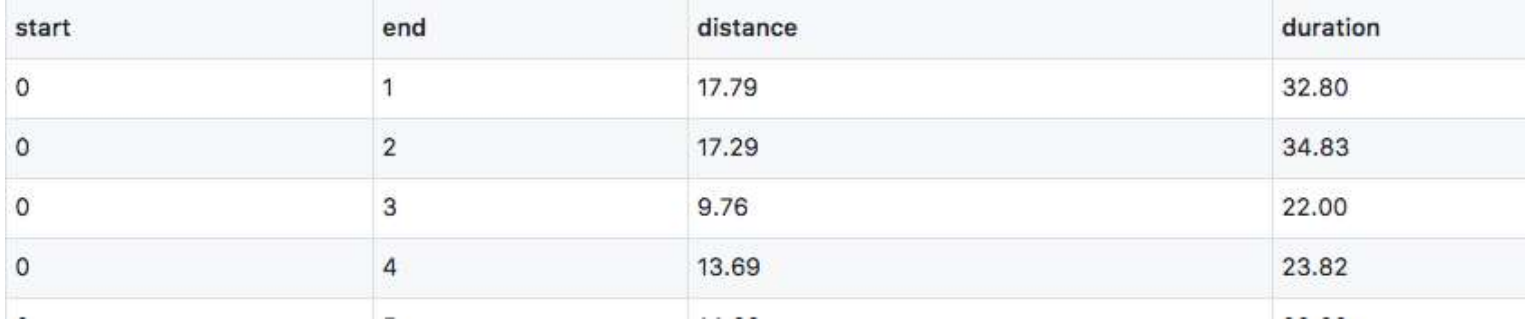

### The Pythonic Solution

**6**

functions

#### **26**

lines of (non-spaghetti) code using core libraries

**50**

seconds running time

#### **3**

hours coding time

**https://github.com/ybashir/vrpfun**

```
1 def distance(x, y):
     return distances [x] [y]
 \mathbb{Z}\overline{3}def route length(route):
 4.
     return sum(distance(route[i], route[i - 1]) for i, v in enumerate(route))
 5
 6
  def all routes(seq):
7.return [ [seq[0]] + list(rest) for rest in itertools.permutations(seq[1:])]
 8
 \mathbf{Q}10 def all_partitions(collection):
    if len(collection) == 1:
11 -yield [collection]
12
13
      return
     first = collection[0]14for smaller in all_partitions(collection[1:]):
15 -for n, subset in enumerate(smaller):
16 -yield smaller[:n] + [[first] + subset] + smaller[n + 1:]
17
       yield [[first]] + smaller
18
19
20 def k partitions with shortest routes(ids, k=3):
     for p in filter(lambda x: len(x) == k, all partitions(ids[1:])):
21.yield [\text{min}(\text{all} \text{routers}([\text{ids}[0]] + q), key=route_length) for q in p]
22
23
24 \cdot det shortest partition(ids, k=3):
     return min(k_partitions_with_shortest_routes(ids, k),
25
                 key=\lambda hand x: max(route_length(x[i]) for i in range(k)))
26
```

```
Python
         1 def route_length(route):
                return sum(distance(route[i], route[i - 1]) for i, v in enumerate(route))
          \overline{2}\gg route_length([0,3,5,2])134.85Java
            private float routeLength(List<Integer> route) {
         1<sub>w</sub>
```

```
float sum = 0.0f:
\overline{2}for (int i = 1; i < route.size(); i++) {
3xsum += getDistance(route.get(i), route.get(i - 1));
\overline{4}\mathbf{r}5Asum += getDistance(root, qet(0), route, qet(root, size() - 1));6return sum;
\tau84}
```
Kotlin

```
fun routeLength(route: List<Int>): Double {
\mathcal{I}var sum = 0.0\overline{2}for (i in 1 until route, size)
\overline{a}sum += distance(route[i], route[i - 1])
\Deltasum += distance(route[0], route[route.size - 1])
5^{\circ}return sum
6
    \mathcal{F}\overline{T}8
```

```
1 def all_routes(seq):
Python
               return [[seq[0]] + list(rest) for rest in itertools.permutations(seq[1:])]
          2\overline{ }
```

```
\gg all_routes([0,3,5,2])
[[0, 3, 5, 2], [0, 3, 2, 5], [0, 5, 3, 2], [0, 5, 2, 3], [0, 2, 3, 5], [0, 2, 5, 3]]
```

```
private List<List<Integer>> allRoutes(List<Integer> seq) {
Java
                   Integer depot = seq.get(0);
                   List<List<Integer>> allPossibleRoutes = new ArrayList\diamond();
                   Collection < List < Integer>>permutations = Collection < 2, permutation < (seq, subList(1, seq, size()));for (List<Integer> permutation : permutations) {
                        List<Integer> route = new ArrayList\diamond();
                        route.add(depot);
                        route.addAll(permutation);
                        allPossibleRoutes.add(route);
           91
           10 *
                   return allPossibleRoutes;
          11
          12 * 3Kotlin
                fun allRoutes(original: ArrayList<Int>): ArrayList<ArrayList<Int>> {
            \mathbf Tif (original.size < 2) {
            \overline{2}return arrayListOf(original)
            3
                    } else {
            4
                        val firstElement = original. removeAt(0)
            \overline{5}return permutations(original).map {
            6.it.add(0, firstElement)
            \overline{T}\overline{8}return@map it
                        } as ArrayList<ArrayList<Int>>
            9 \,10
           11
```

```
def all partitions(collection):
     if len(collection) == 1:
2vvield [collection]
       return
     first = collection[0]5for smaller in all partitions (collection [1:]):
6<sub>v</sub>for n, subset in enumerate(smaller):
7 -yield smaller[:n] + [[first] + subset] + smaller[n + 1:]
       vield [[first]] + smaller
```

```
\gg for p in (all_partitions([0,3,5,2])):
```
... print(p)

[[0, 3, 5, 2]] [[0], [3, 5, 2]] [[0, 3], [5, 2]] [[3], [0, 5, 2]] [[0], [3], [5, 2]] [[0, 3, 5], [2]] [[3, 5], [0, 2]] [[0], [3, 5], [2]] [[0, 5], [3, 2]] [[5], [0, 3, 2]] [[0], [5], [3, 2]] [[0, 3], [5], [2]] [[3], [0, 5], [2]] [[3], [5], [0, 2]] [[0], [3], [5], [2]]

```
https://stackoverflow.com/questions/19368375/set-partitions-in-python
```

```
public static List<List<List<List<Linternace>>>> getAllPartitions(List<Linternace>>> inputList) throws Exception {
        int[] array = inputList.stresol).mapToInt[] ~ \rightarrow 1].toArray[]:
        int[][][] partitionArrays = getAllPartitions(array);
       for (int [] [] partition : partitionArrays) {
           List<List<Integer>> partitionSets = new ArrayList</
            for fint[] set : partition) {
                Liit<Integer» singleSet = IntruasList(set);
                partitionSets.add(singleSet);
            partitionsList.add(partitionSets);
        return portitionsList;
= 1private static int[IIII] getAllPartitions[int]] array] throws Exception {
        int[1[]] res = new int[0][[]]:
        \ln t n = 1;
        for \{int 1 = 0; 1 < array. length; 1 \in \}n == 21for (int i = 1; i < n; i + 2) {
           boolean [] contains = new boolean [array.length];
           1nt length = 0;
            157.8 = 11for \{\text{int } j = 0; j < \text{array}, \text{length}; j \leftrightarrow\} {
                contains [1] = k + 2 = 1;
                length := k + 2;
                k j = 21int[] firstPart = new int[tength];
            intil secondPart = new intiarray.length - length];
           int p = 01nt = 0;
            for (int ] = 0; ] < array.length; j++1 {
               if (contains[1]) {
                    firstPart[0+1] = array[i];3 else 4secondPart[a++] = array[i]]int[][][] partitions;
           if (length == array.length) {
                partitions = new int[][][] {{firstPart}};
           J else {
                partitions = getAllPartitions(secondPart);
                for \{int j = 0; j = partitions. length; j \leftrightarrow j {
                    Int()[] partition = new int[partitions[j].length = 1][];
                    partition[0] = firstPart;System.arraycopy(partitions(j), 0, partition, 1, partitions(j).length);
                    partitions[] = partition;\ddot{\phantom{1}}\mathbf{1}int[][][] newRes = new int[res.length = partitions.length][][];
           System.arraycopy(res, B, newRes, D, res.length);
           System.arraycopy(partitions, 0, newRes, res.length, partitions.length);
            res = newResreturn res;
```

```
20 def k partitions with shortest routes(ids, k=3):
     for p in filter(lambda x: len(x) == k, all partitions(ids[1:])):
21 -yield [\text{min}(\text{all}\_\text{roots}([\text{ids}[0]] + q)), key=route_length) for q in p]
22
```
 $\Rightarrow$  for p in k partitions with shortest routes([0,3,5,2],k=2):

 $print(p)$ 

... [[0, 3], [0, 5, 2]] [[0, 3, 5], [0, 2]]  $[0, 5]$ ,  $[0, 3, 2]$ 

```
L324 def shortest partition(ids, k=3):
    return min(k_partitions_with_shortest_routes(ids, k),
25
                key=lambda x: max(route length(x[i]) for i in range(k)))
26
```
 $\gg$  shortest partition( $[0,3,5,2]$ , k=2)  $[[0, 3], [0, 5, 2]]$ 

```
1 def distance(x, y):
     return distances [x] [y]
 \mathbb{Z}\overline{3}def route length(route):
 4.
     return sum(distance(route[i], route[i - 1]) for i, v in enumerate(route))
 5
 6
  def all routes(seq):
7.return [ [seq[0]] + list(rest) for rest in itertools.permutations(seq[1:])]
 8
 \mathbf{Q}10 def all_partitions(collection):
    if len(collection) == 1:
11 -yield [collection]
12
13
      return
     first = collection[0]14for smaller in all_partitions(collection[1:]):
15 -for n, subset in enumerate(smaller):
16 -yield smaller[:n] + [[first] + subset] + smaller[n + 1:]
17
       yield [[first]] + smaller
18
19
20 def k partitions with shortest routes(ids, k=3):
     for p in filter(lambda x: len(x) == k, all partitions(ids[1:])):
21.yield [\text{min}(\text{all} \text{routers}([\text{ids}[0]] + q), key=route_length) for q in p]
22
23
24 \cdot det shortest partition(ids, k=3):
     return min(k_partitions_with_shortest_routes(ids, k),
25
                 key=\lambda hand x: max(route_length(x[i]) for i in range(k)))
26
```
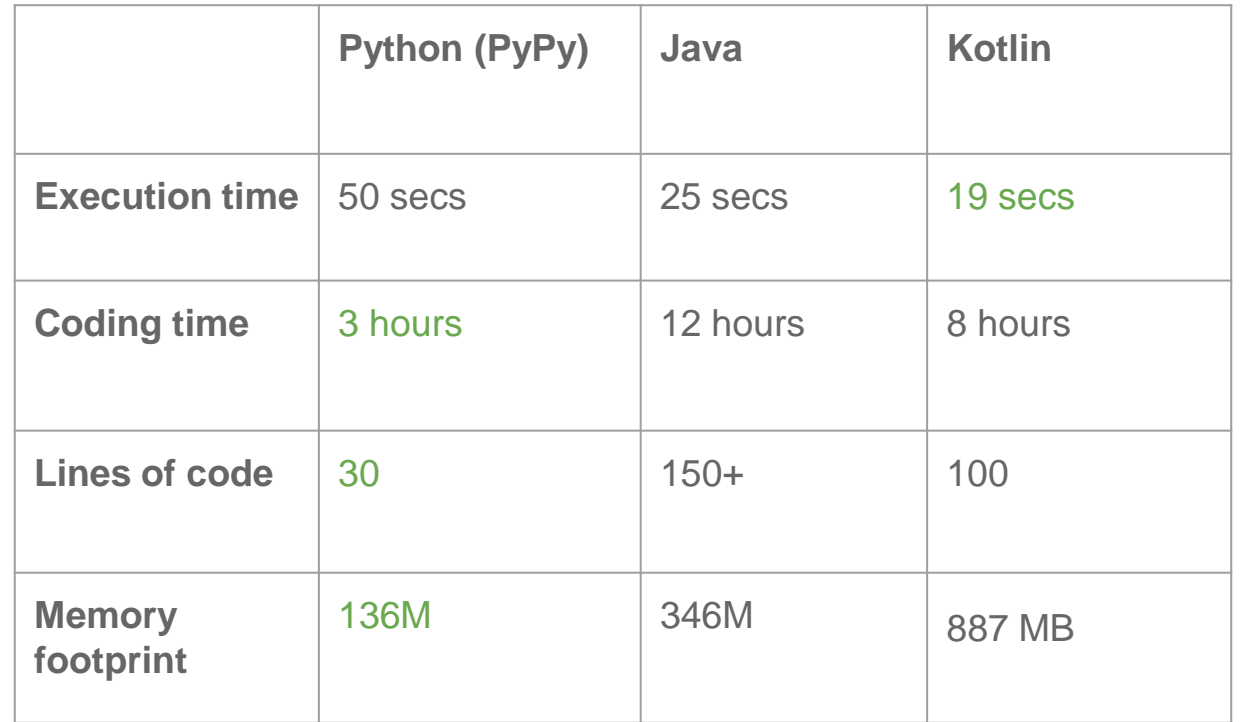

#### >>> draw\_map(get\_locations('gourmets in lahore'),[],'gourmet.html')

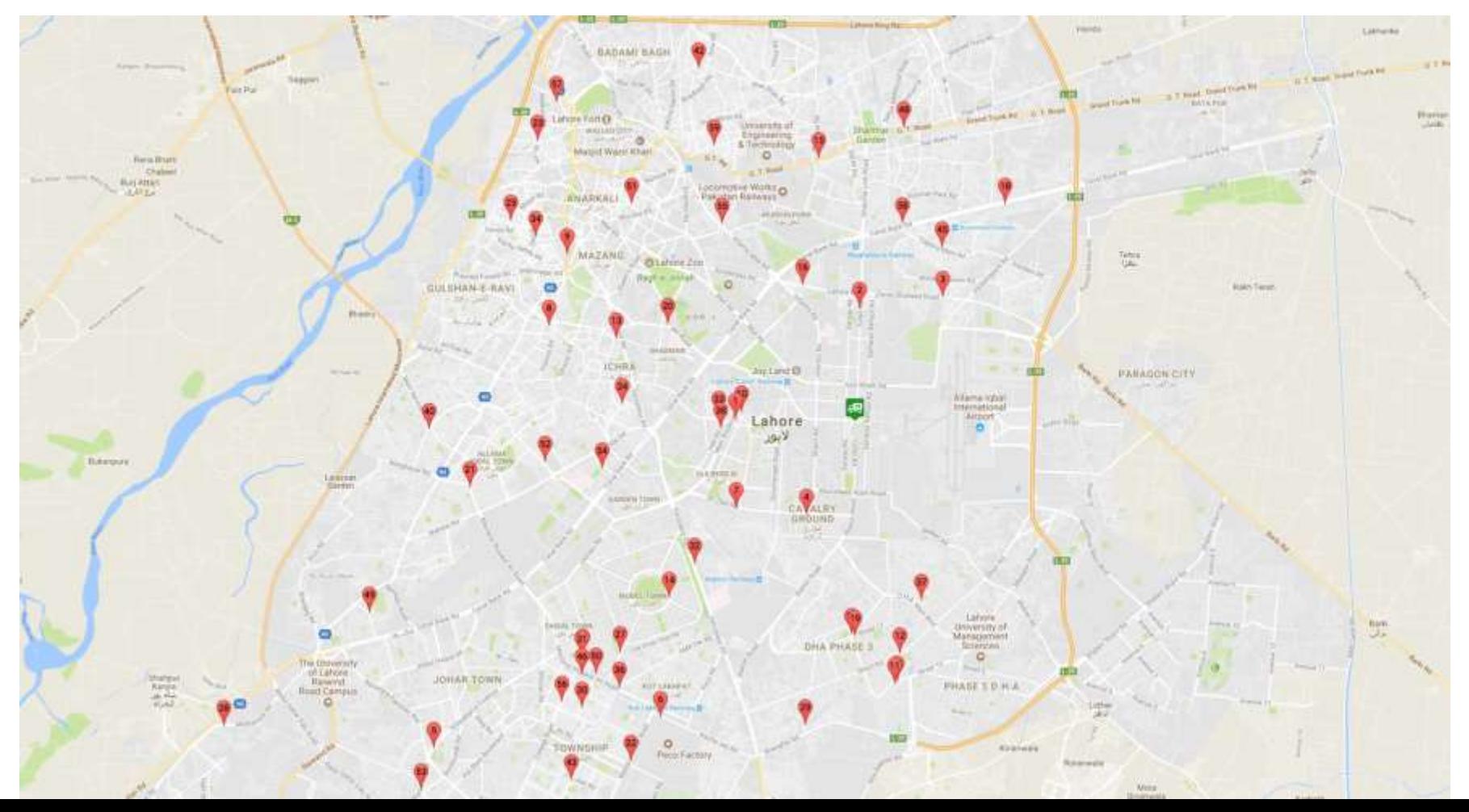

### Thank you

Special thanks to:

Aitzaz Mumtaz Khan (for contributing java code)

[https://github.com/aitzaz/vehicle\\_routing\\_problem](https://github.com/aitzaz/vehicle_routing_problem)

Shahroz Khan (for contributing Kotlin code)

<https://github.com/Shahroz16/VRP>